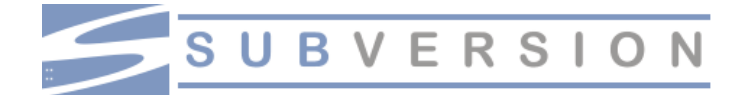

#### **Subversion Components**

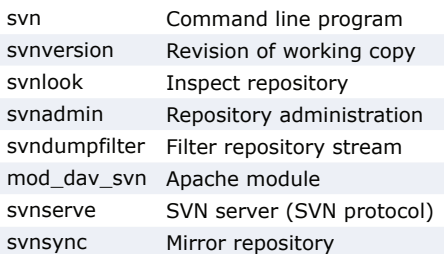

### **Subversion Protocols**

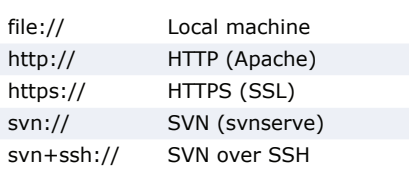

### **Subversion Help**

- \$ svn help
- \$ svn help import
	- *Show help for "import" command*

The \$ symbol is used to denote **Note commands** to be typed.

# **Repository Administration**

- \$ svnadmin create "/path/to/repository" *Create repository*
- \$ svnadmin setlog "path" -r 7 message.txt *Change log message for revision 7 of "path" to contents of message.txt*
- \$ svnadmin dump "repository" > filename *Dump contents of repository to file*
- \$ svnadmin load "repository" < filename *Load contents of file into repository*

#### **Add Local Folder to Repository**

\$ svn import folder "/path/to/repository"

#### **Checkout Working Copy**

- \$ svn checkout "/path/to/repository/folder" *Creates working copy of* "*folder*"
- \$ svn checkout "/path" foldername  *Checkout into new folder "foldername"*

#### **Update Working Copy from Repository**

\$ svn update "/path"

- \$ svn update -r9 "/path"
- 

### **Add Files or Folders**

- \$ svn add \* *Add all items in folder, and recurse (ignores versioned directories)*
- \$ svn add itemname *If itemname is folder, all subfolders and files will also be added*
- \$ svn add \* --force *Force recurse into versioned directories*

#### **Deleting, Copying and Moving**

- \$ svn delete "/path"
- \$ svn -m "Deleting" delete "/path" *Deletes with message "Deleting"*
- \$ svn copy "sourcepath" "targetpath" *Copy source to target*
- \$ svn move "sourcepath" "targetpath" *Move source to target*

### **Revert Local (Uncommitted) Changes**

- \$ svn revert "/path/filename" *Reverts changes to file* \$ svn revert -R "/path/folder"
- *Reverts changes to folder recursively*

### **Logs and Blame**

\$ svn log "/path" *Show log messages from repository* \$ svn blame "/path" *Show commits with messages for path*

## **Differences Between Files**

- \$ svn diff "/path/file"  *See what has changed in "/path/file"* \$ svn diff "/path/file@2" "/path/file@7"
- *Compares file in revisions 2 and 7* \$ svn diff -r 2:7 "/path/folder"
- *Compared all files in revisions 2 and 7*

#### **Merge Changes**

- \$ svn merge -r 2:7 "item" "/path/file"  *Apply the diff between revisions 2 and 7 of "item" to "/path/file"*
- \$ svn merge "url1" "url2" "/path/file" *Apply the diff between "url1" and "url2" to "/path/file"*
- *This cheat sheet is based in large part on the SVN book, free from: http://svnbook.red-bean.com/* **Note** Update to revision 9 **Auditor 2018 Auditor Structure in the experience of the experience of the experience of the Update to revision 9 and 2019 10 and 2019 10 and 2019 10 and 2019 10 and 2019 10 and 2019 10 and 2019 10 a**

### **Commit Changes to Repository**

- \$ svn commit "/path"
- *Commit changes to file or folder* \$ svn commit -m "Message" "/path"
- *Commit with message "Message"*
- \$ svn commit -N "/path" *Commit changes to folder without recurse*

#### **Miscellaneous Commands** (\$ svn ... )

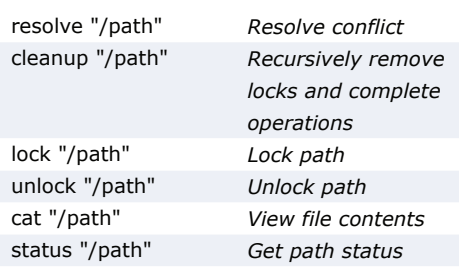

### **Item and Property Statuses**

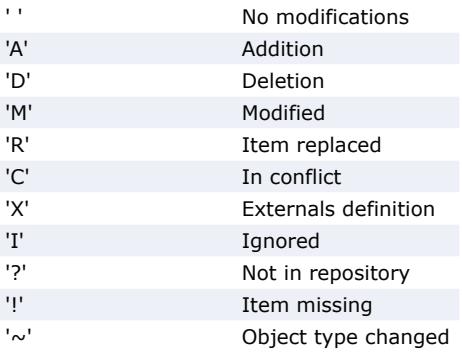

# **Property Commands** (\$ svn ... )

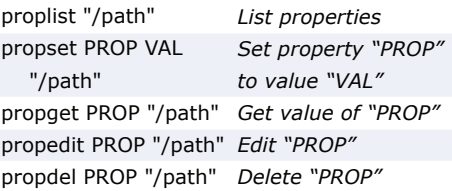

### **Argument Shortcuts**

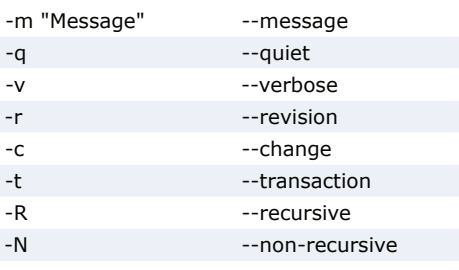